## CadSoft EAGLE Cheat Sheet

# Cheatography

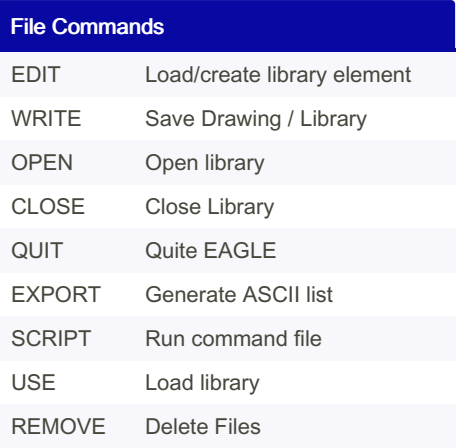

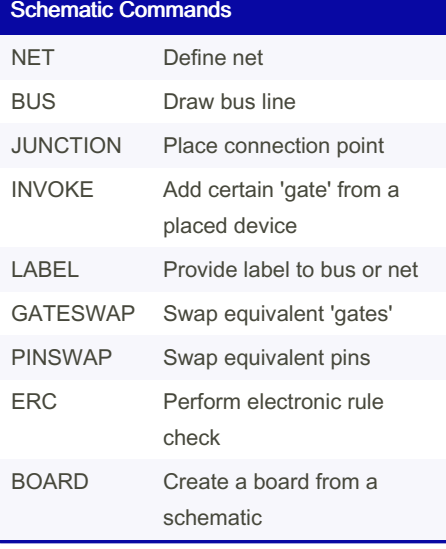

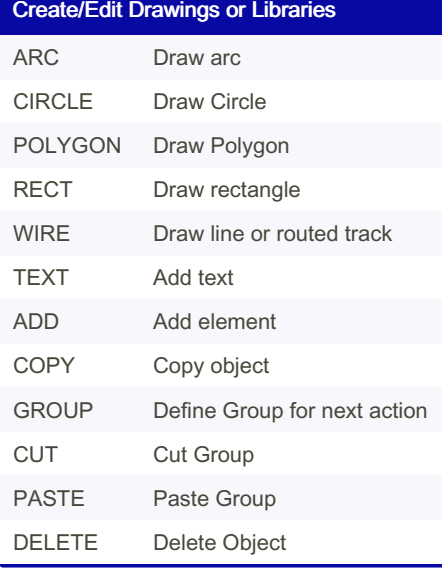

### Create/Edit Drawings or Libraries (cont)

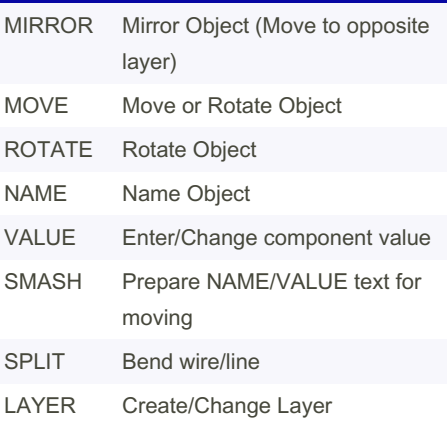

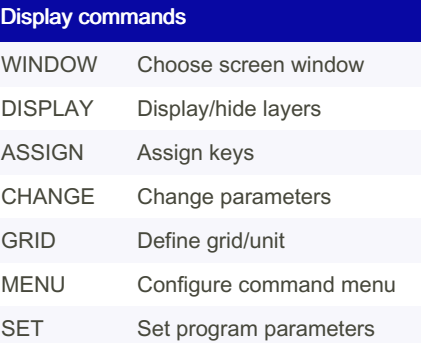

#### Library Commands

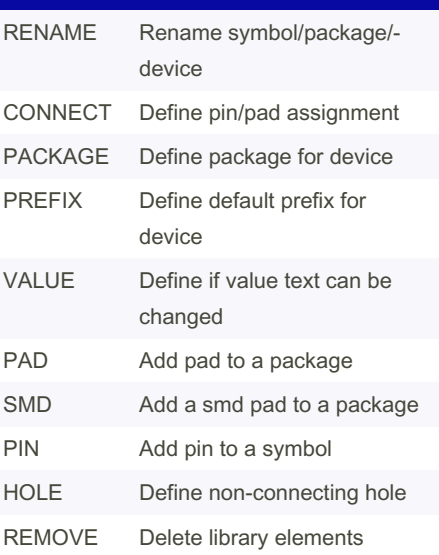

## Misc Commands AUTO Start Autorouter HELP Show Help Page INFO Show information about object MARK Set/Remove measuring mark OPTOMIZE Join wire segments RUN Run ULP script SHOW Highlight object

UNDO Undo Command REDO Redo Command PRINT Print to Printer

UPDATE Update Library object

Sponsored by ApolloPad.com Everyone has a novel in them. Finish Yours! <https://apollopad.com>

By Ben Mason (suidroot) [cheatography.com/suidroot/](http://www.cheatography.com/suidroot/) [about.com/suidroot](http://about.com/suidroot)

Not published yet. Last updated 11th May, 2016. Page 1 of 1.

by Ben Mason [\(suidroot\)](http://www.cheatography.com/suidroot/) via [cheatography.com/26294/cs/7945/](http://www.cheatography.com/suidroot/cheat-sheets/cadsoft-eagle)